## Мультимедийный Обучающий Комплекс

Введение в листы рассылки

**Разработано: Аннa Тотхил.**

**На русский язык курсы ММТК (МОК) переведены общественным фондом "Информ-Культура" в рамках совместного проекта с Кластерным Бюро ЮНЕСКО по Казахстану, Кыргызстану, Таджикистану и Узбекистану - "Поддержка производства онлайн/оффлайн продукции для учреждений повышения квалификации сотрудников СМИ".**

**Свои замечания, предложения и пожелания направляйте специалистам Кластерного Бюро и фонда "Информ-Культура": mmtk@unesco.kz**

#### Цели модуля

- К окончанию модуля вы узнаете:
	- Что такое листы рассылки
	- Различные виды листов рассылки
	- Основные команды листов рассылки
	- Рекомендации по использованию
	- Как найти листы рассылки и оценить их полезность для вас

# Что такое лист рассылки?

- Программы листов рассылки автоматически доставляют сообщения, высланные на электронный адрес листа каждому адресату, «подписанному» на лист
- То есть, сообщение, посланное на h-safrica@h-net.msu.edu будет доставлено тысячам подписчиков

#### Виды листов рассылки

- Листы обсуждений (дискуссионные листы)
- Службы аварийного оповещения

#### Конфигурации листов рассылки

- Закрытый / Открытый
- Модерируемый / Немодерируемый
- Ответы листу / Ответы автору

08/15/2023 Мультимедийный Обущающий

#### Два типа адресов

- Административный("обработчик команд" или «робот»)
	- Subscribe(подписаться), unsubscribe(отказаться от подписки), get info file (получить информационный файл-содержание)… listserv@h-net.msu.edu
- Адрес имя листа рассылки
	- Послать сообщение всем подписчикам h-safrica@h-net.msu.edu

## Команды листов рассылки

- Могут изменяться в зависимости от программы
	- Subscribe (Подписаться)
	- Unsubscribe (Отказаться от подписки)
	- Change setting (Изменить настройки)
	- Get info file (Получить файл информации о листе)
- Некоторые программы используют Веб интерфейс
- Вы говорите с компьютером, а не с человеком!

## Рекомендации по использованию

- Сохраняйте приветственное сообщение листа (присылается при подписке)
- Не настраивайте свой почтовый клиент на автоматический ответ Don't set e-mail to RCPT or automatic reply
- Отказывайтесь или приостанавливайте подписку (Unsubscribe/suspend), если будете отсутствовать
- Ознакомьтесь с «субкультурой» листа рассылки
- Четко формулируйте вопросы
- Используйте строку «тема»
- НЕ ПИШИТЕ ВСЕ В ВЕРХНЕМ РЕГИСТРЕ
- Не присоединяйте файлы к сообщениям
- Не включайте в письмо сообщение, на которое отвечаете, целиком, особенно если оно длинное
- Не перенаправляйте «письма счастья» или сообщения о вирусах

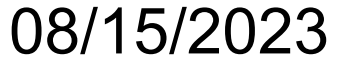

Мультимедийный  $\bigcap$ бущающий

## Как найти лист рассылки

- Общие каталоги листов рассылки
- Специализированные каталоги
- Веб-сайты организаций
- Средства поиска

#### Мультимедийный Обучающий Комплекс

#### Введение в листы рассылки